#### **eFaculty QuickTip: Apply for Sabbatical, Optional Response**

Notify UP - FA that you will apply for a sabbatical: [up-facultyaffairs@sjsu.edu.](mailto:up-facultyaffairs@sjsu.edu) A case will be initiated for you in eFaculty.

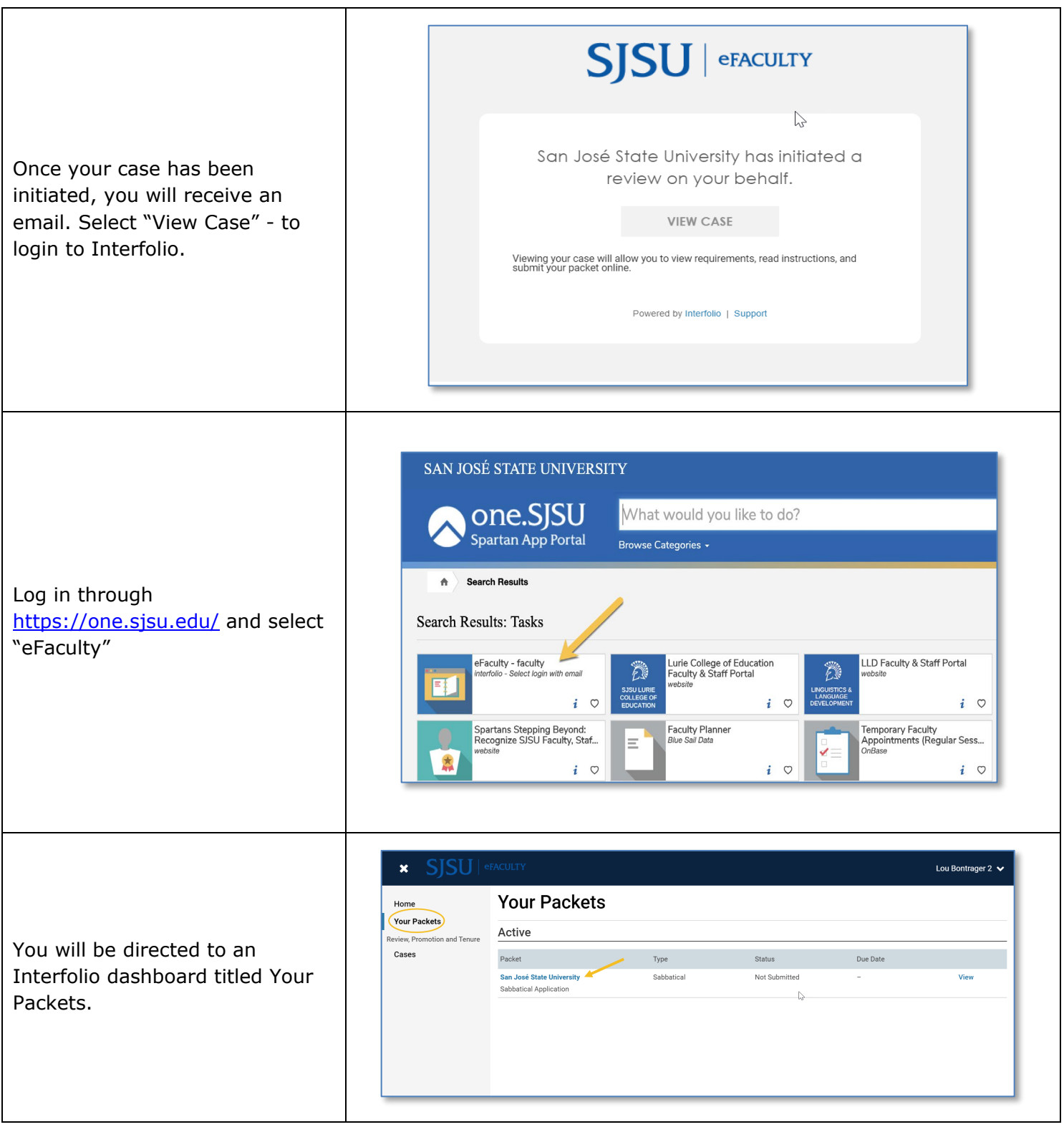

SJSU | UNIVERSITY PERSONNEL

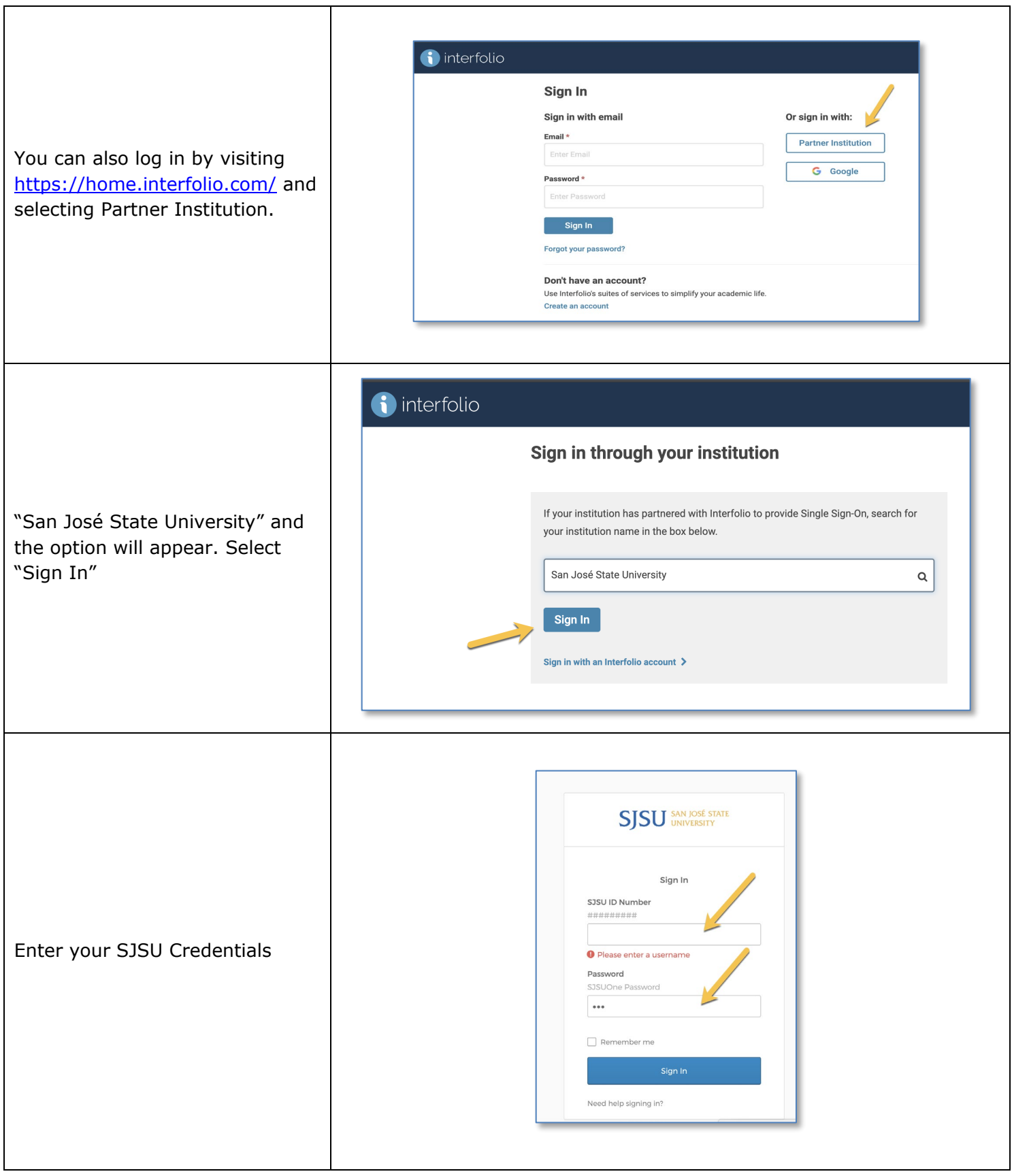

# **SJSU** UNIVERSITY PERSONNEL

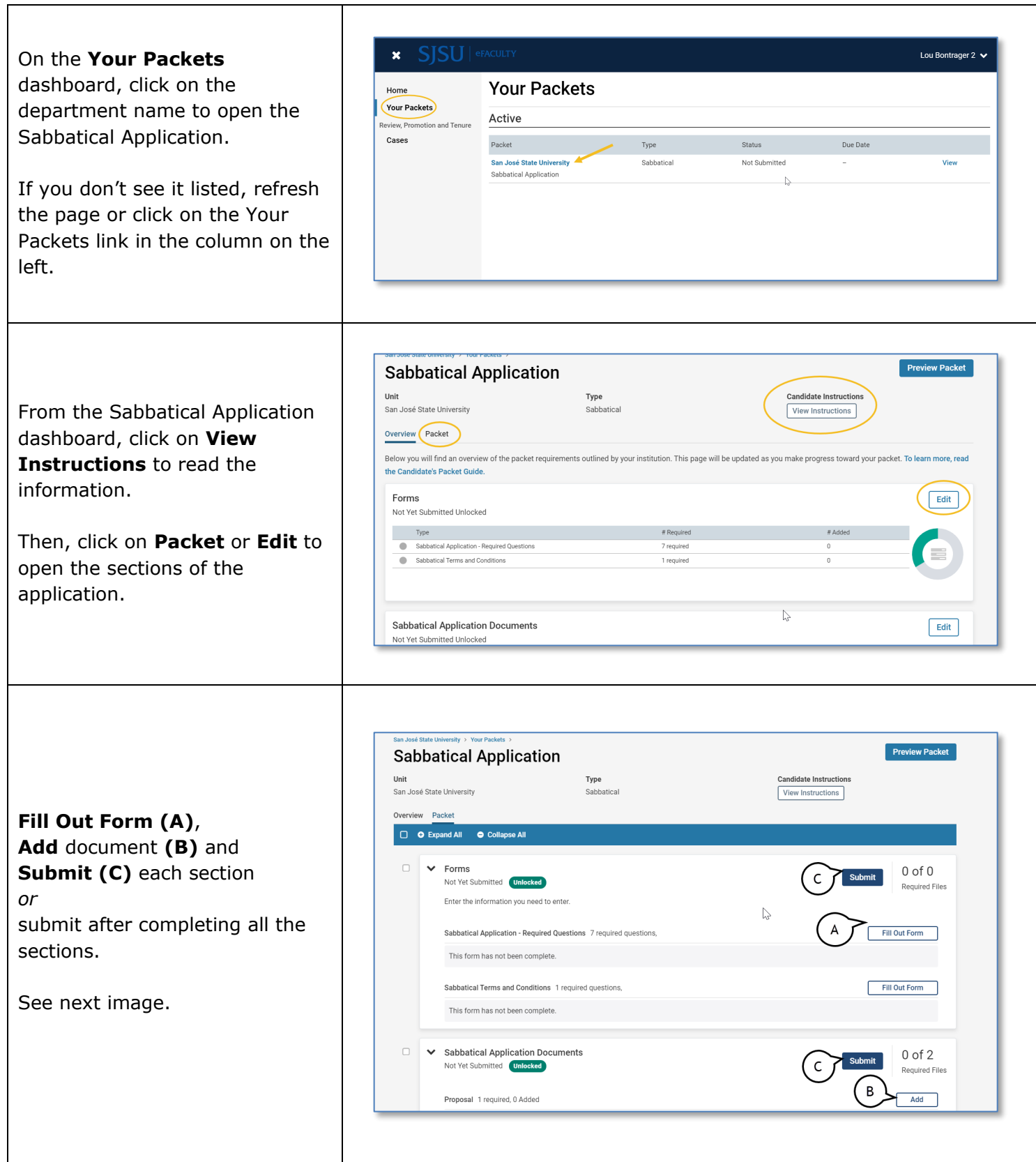

## $\textcolor{red}{\textbf{SU}}\parallel$  UNIVERSITY PERSONNEL S

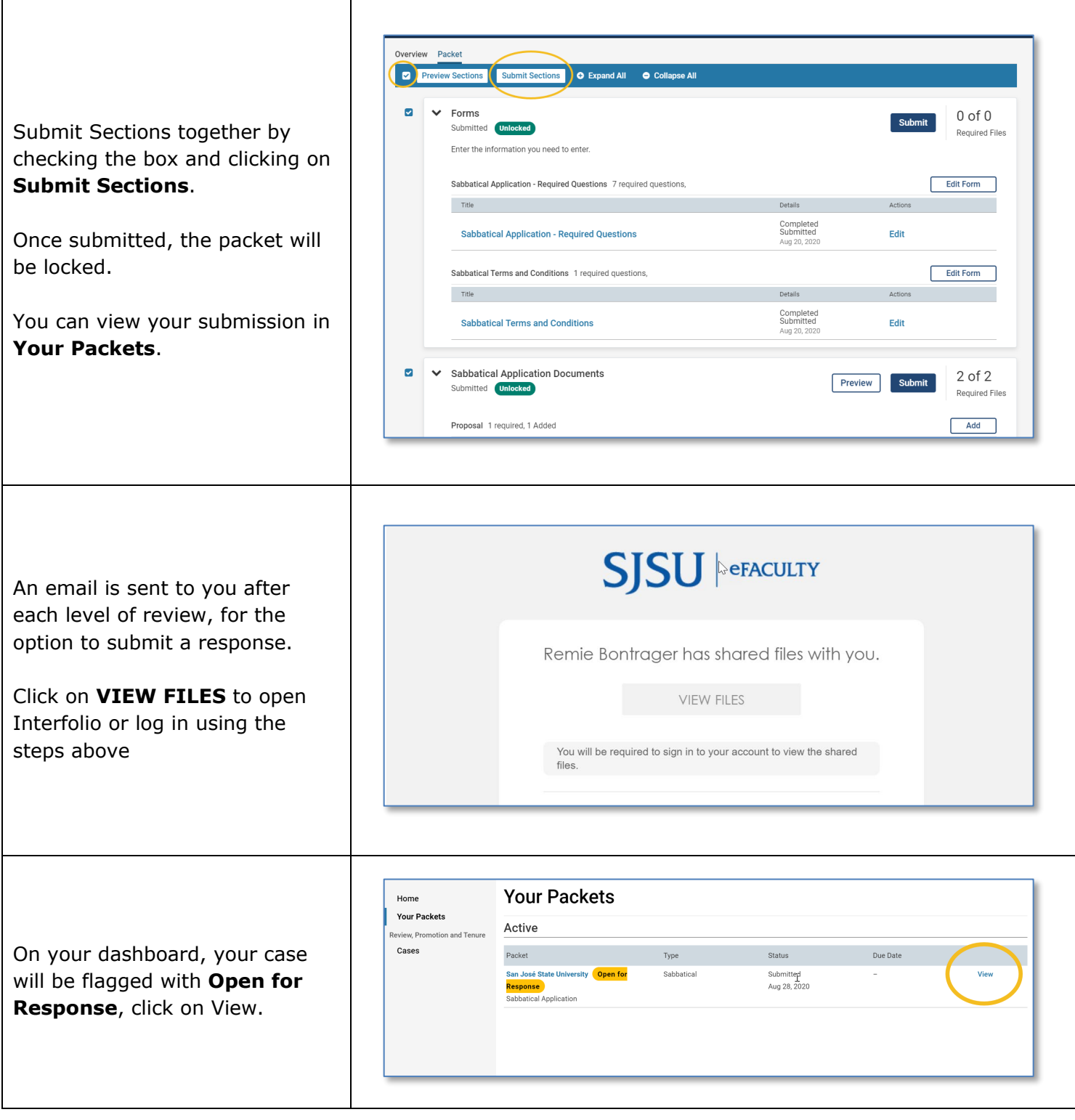

## UNIVERSITY PERSONNEL

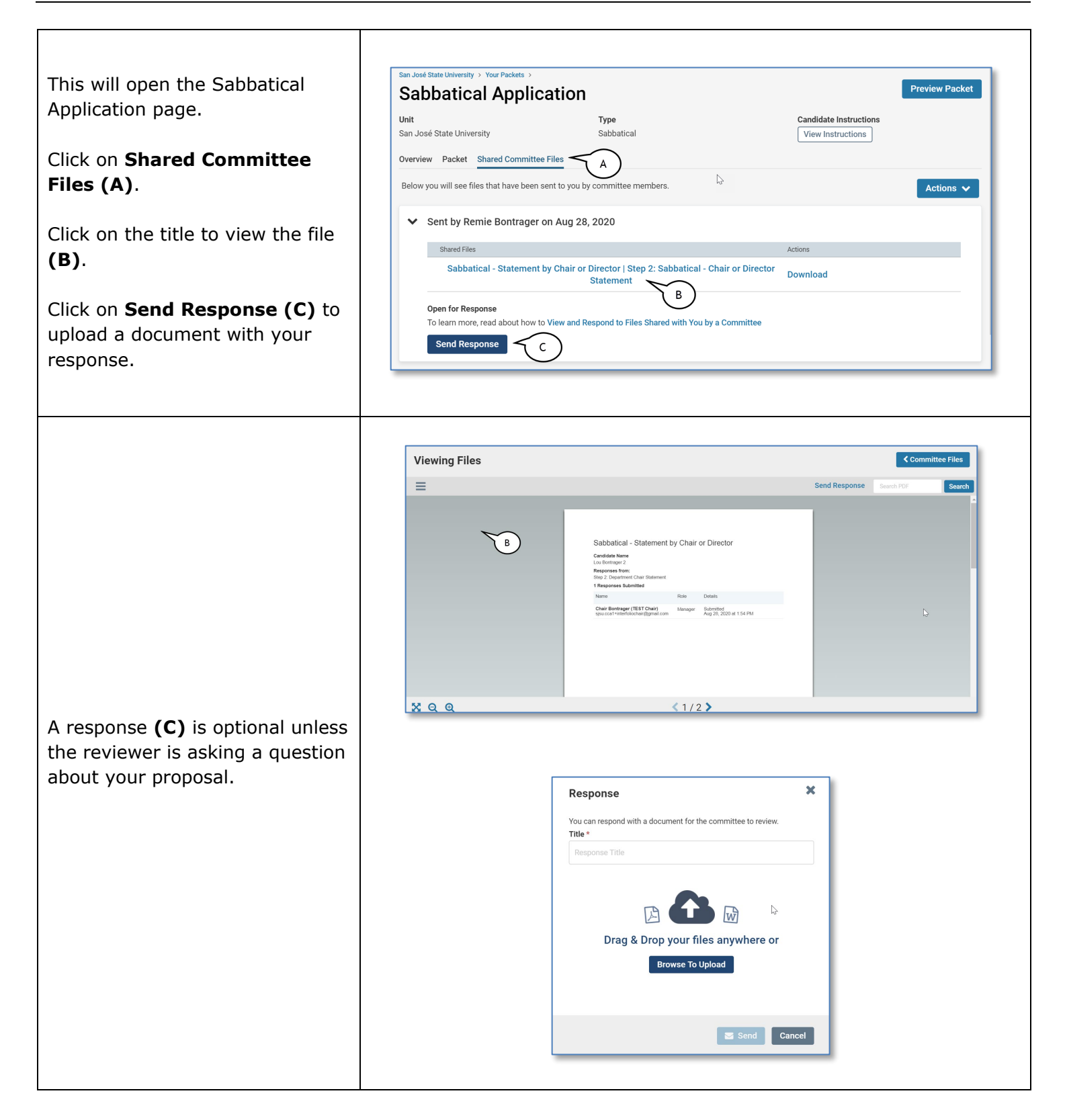